# C4FM を楽しもう! その 1

# C4FMの今

日本全国の無線機屋さんで開催している YAESU フェアーで皆さんも一度は C4FM の音を聞いたこ とがあると思います. 何度か DSP ファームウエア がアップされ、現在ではアナログFM (以下FM) よりもはるかに音質が向上しているのは皆さんも体 験していると思います.

## ■ FM との違い

FM と C4FM の大きな違いは多数ありますが、簡 単に紹介してみましょう. FM では信号が弱くなる に連れてノイズで聞きとれなくなり、やがて聞こえ なくなりますが、C4FM の場合は信号が弱くなって もノイズの影響で聞き取れなくなることはなく、限 界まで明瞭な音声で受信できるのです.極端に弱く なると音声が途切れ途切れになりやがて聞こえなく なります.

また. C4FM にはエラーコレクション機能があり ます. この機能は V/ UHF の電波伝搬の特性上避け ては通れない「マルチ・パス」の影響を少々受けて も、音声を補正し安定した通信を行える機能なので す.モービル運用や春夏時の異常伝搬に適したデジ. タル通信モードといえるでしょう.

## ■ C4FM は長距離通信に向いている

C4FM の強力なエラーコレクション機能により, 過酷な伝搬状態で C4FM は長距離通信に成功して おり, 現在の記録では 29MHz, 51MHz, 145MHz ではEスポによる交信, 430MHz ではダクトによ る交信に成功しています (表1).

#### ■ C4FM の楽しみ方

C4FM のおもしろさは GPS で得た位置情報を音 声と同時に送信し、交信相手との距離をコールサイ ンとともにお互いのディスプレイにリアルタイムで 表示されます (写真1). この機能は筆者が初めて C4FM で交信したときに一番感動した機能です. さ らに、デジタルで最大のメリットとして音声だけで .なくデータも同時に送受信できることです

- 例えば,カメラ付きマイク(八重洲無線 MH-<br>85A11U)で撮影した画像を伝送したり, 受信した画 像を転送することができるのです (写真2). また, 通信可能な局がいるかどうかを自動でチェックする GM 機能(後述)など便利な機能を数多く実現して います.

表1 冬バンドによる長距離通信の記録

| 周波数 | 距離                             | 長距離通信・記録局                                                                 |
|-----|--------------------------------|---------------------------------------------------------------------------|
|     | 29MHz 1,715.0km JJ8KDZ         | <b>JS3KKT/6</b><br>鹿児島県姶良郡湧水町<br>北海道中川郡(上川)美深町<br>( 交信日 2018 年 5 月 22 日 ) |
|     | 51MHz 1,715.0km JJ8KDZ         | JS3KKT/6<br>鹿児島県姶良郡湧水町<br>北海道中川郡(上川)美深町<br>( 交信日 2018 年 5 月 22 日 )        |
|     | 145MHz 1,393.0 km JH8CUY       | JA6BHL<br>福岡県福津市<br>北海道札幌市手稲区<br>( 交信日 2017 年 7 月 2 日 )                   |
|     | $433MHz$  4 0 2 . 3 k m JH7VQY | JK2PLO<br>静岡県熱海市<br>宮城県宮城郡七ヶ浜町<br>( 交信日 2016 年 9 月 13 日 )                 |

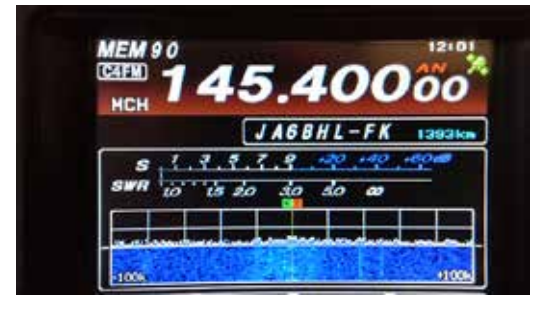

写真 1.C4FM で交信中のトランシーバ ディスプレイにコールサインと通信距離が リアルタイムに表示する

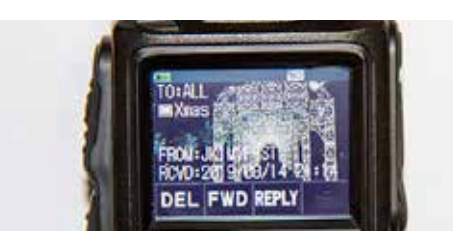

写真 2. FT3D で画像を受信して表示した様子 受信した画像は microSD カードに保存される

JO1ZEV C4FM を楽しもう!配布資料

© JK1MVF Eiichi Takada 2019 JQ1ZEV URL: https://blog.goo.ne.jp/jq1zev JK1MVF URL: https://jk1mvf.com/

## ■ C4FM で交信している周波数は

C4FM デジタル対応トランシーバが登場し てから約5年、都市部でアマチュア無線人口が 多い地域では, 430MHz 帯にアクティビティ  $\check{\nu}$  あ り, 433.40MHz を 中 心 に 上 下 0.04MHz (433.36MHz~433.44MHz) 付近で交信しているよ うです. また、北海道や九州では144MHz帯では 145.30 MHz (デジタルメイン) から 145.40 MHz の 間で交信しているようで、地域によってアクティブ に出ている周波数帯が違うようです.

## ■ C4FM で CO を出すには

デジタル呼出周波数メインチャネルで CO を出す C4FM で CO を出すには FM と同様各バンドに用 意されているデジタル専用呼出周波数を使用しま .す

デジタルモードでは FM の呼出周波数を使用する ことはできません。デジタルモード専用の呼出周波 数があり, 51.30MHz, 145.30MHz, 433.30MHz で、50MHz 帯から 430MHz 帯の3 バンドに用意 されています. このデジタル呼出周波数でCOを出 し、サブチャネルへ移行して交信をする方法が基本 .スタイルです

# ■ AMS を使って CO を出そう

AMS (Automatic Mode Select) 機能は、トラン シーバが受信信号に合わせて自動的にモードを判断 して、切り替えるものです。この機能をONにして おくと、ユーザーが C4FM と FM のどちらかに一 方だけを選択して使う必要がありません (写真3).

前文で説明したデジタル呼出周波数で CQ を出す 場合,サブ周波数に移った時に,いきなり C4FM で交信すると FM と混信してしまいます. C4FM から FM の信号を聞いても何も聞こえません. ま た FM から C4FM を聞くと単なるノイズしか聞こ えません。そのためサブ周波数を探すときはモード を AMS に切り替えてよく受信し、確認したうえで C4FM モードで交信するようにしましょう.

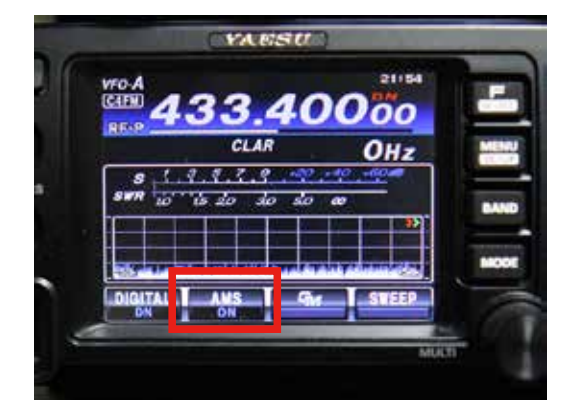

写真 3.FT-991 シリーズの AMS キー ディスプレイの AMS と表示されている部分を タップすると AMS 機能の ON/OFF ができる

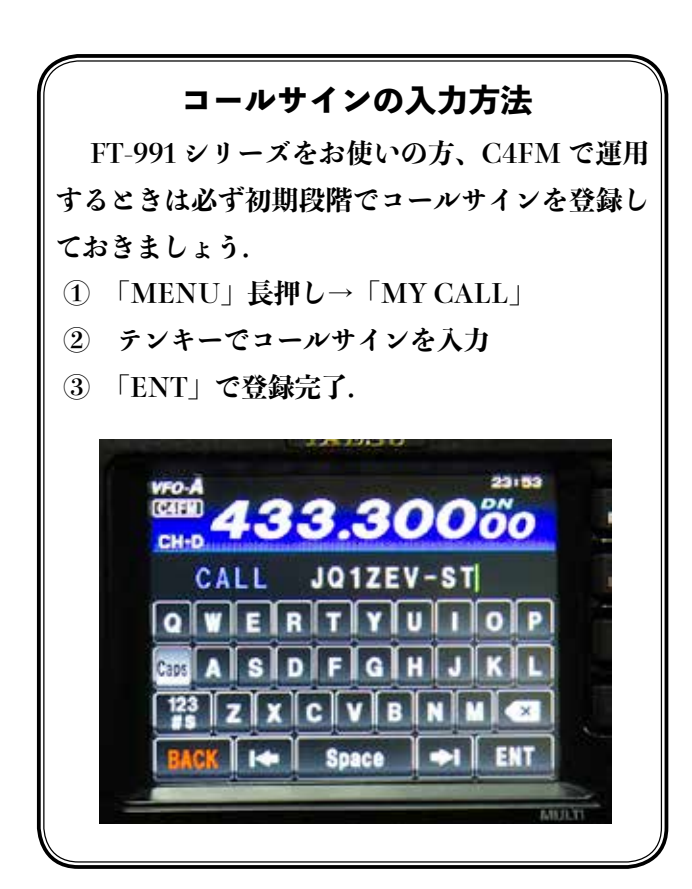